**CERTUNLP** 

**TLP:WHITE** 

Disclosure is not

limited.

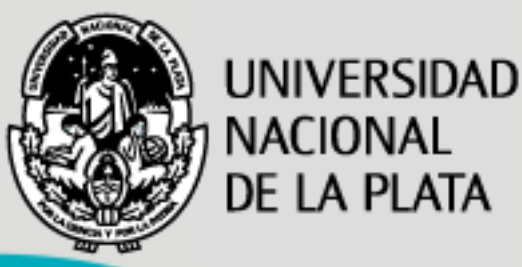

# **ScrubUNLP: Mitigación de ataques de DDoS volumétricos**

### **UNLP**

#### **U**niversidad **N**acional de **L**a **P**lata

Nicolás Macia / Alejandro Sabolansky Mateo Durante / Cristian Daniel Barbaro

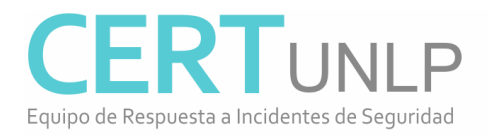

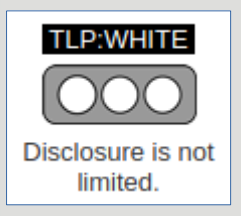

## Sobre CERTUNLP

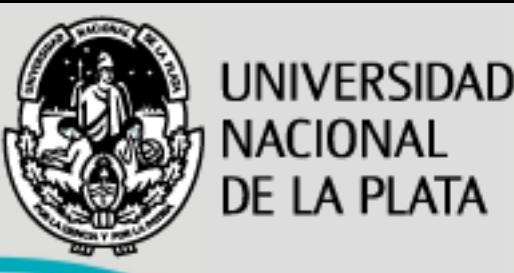

#### **Misión de CERTUNLP:**

– Gestionar incidentes de seguridad. Prevenir, detectar e investigar problemas de seguridad. Coordinar acciones para la protección de los usuarios y los servicios académicos de la UNLP.

#### **Comunidad objetivo:**

- Red de la UNLP:
	- Sistema Autónomo: 5692
	- Bloque IPv4: 163.10.0.0/16
	- Bloque IPv6: 2800:340::/32
- Dominio: \*.unlp.edu.ar

#### **Servicios:**

- Gestión de Incidentes: análisis, Análisis Forense, Soporte en la solución, Coordinación
- Auditorías de seguridad de redes y servicios
- Monitoreo de seguridad de red
- Desarrollo de herramientas
- Concientización

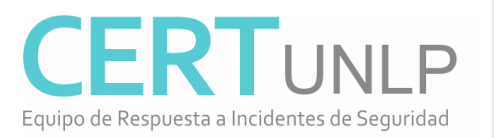

– Entrenamiento

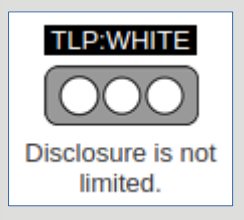

# Nuestro rol en la UNLP

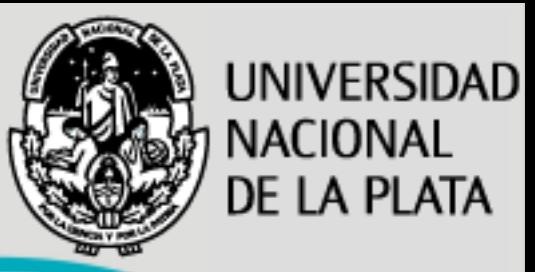

Somos un grupo que trabaja en el ámbito de la Universidad Nacional de La Plata:

– Operando el CSIRT académico CERTUNLP.

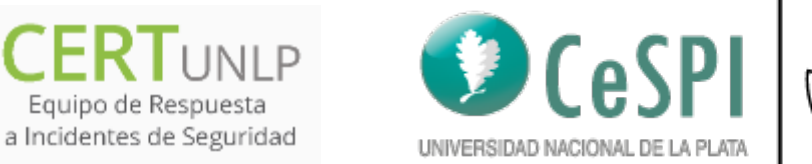

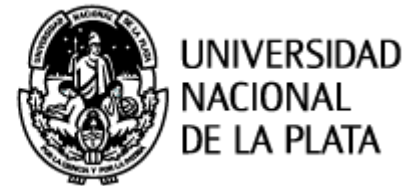

– Realizando docencia, investigación y extensión en la Facultad de Informática.**PKI**UNLP

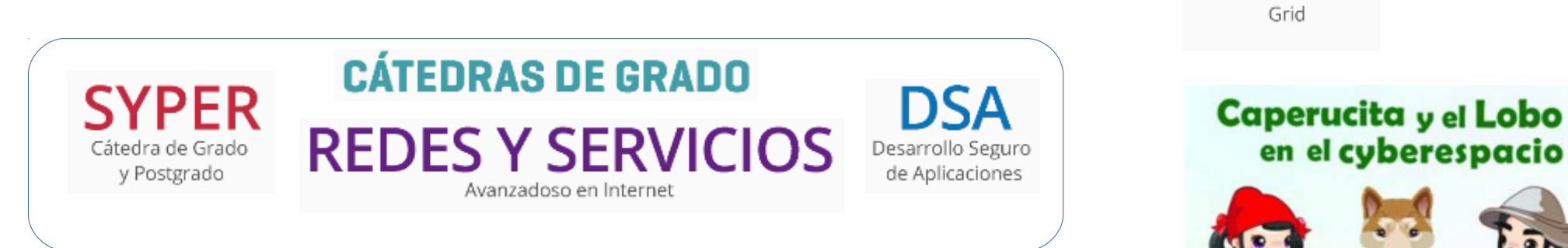

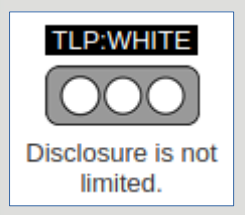

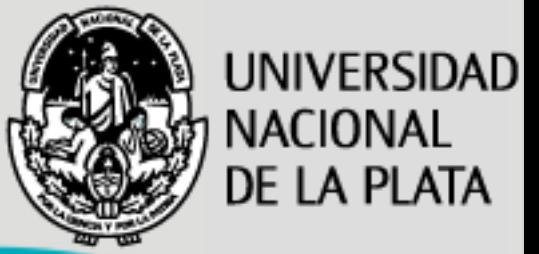

En las cátedras de grado y postgrado, se probaron con alumnos distintos mecanismos relacionados con BGP:

- RTBH (Remote trigger black hole)
- Servicio tipo UTRS de Team Cymru
- Ataques de tipo MITM utilizando BGP

#### ScrubUNLP es:

- una solución empaquetada de Scrubbing Center.
- Se diseñó como trabajo final para un grupo de estudiantes avanzados que trabajan en CERTUNLP.

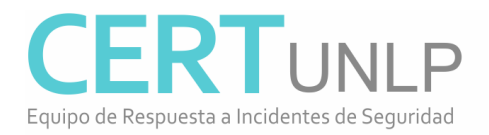

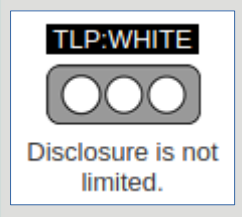

# ScrubUNLP - Diseño inicial

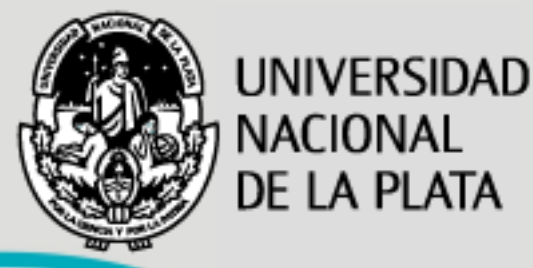

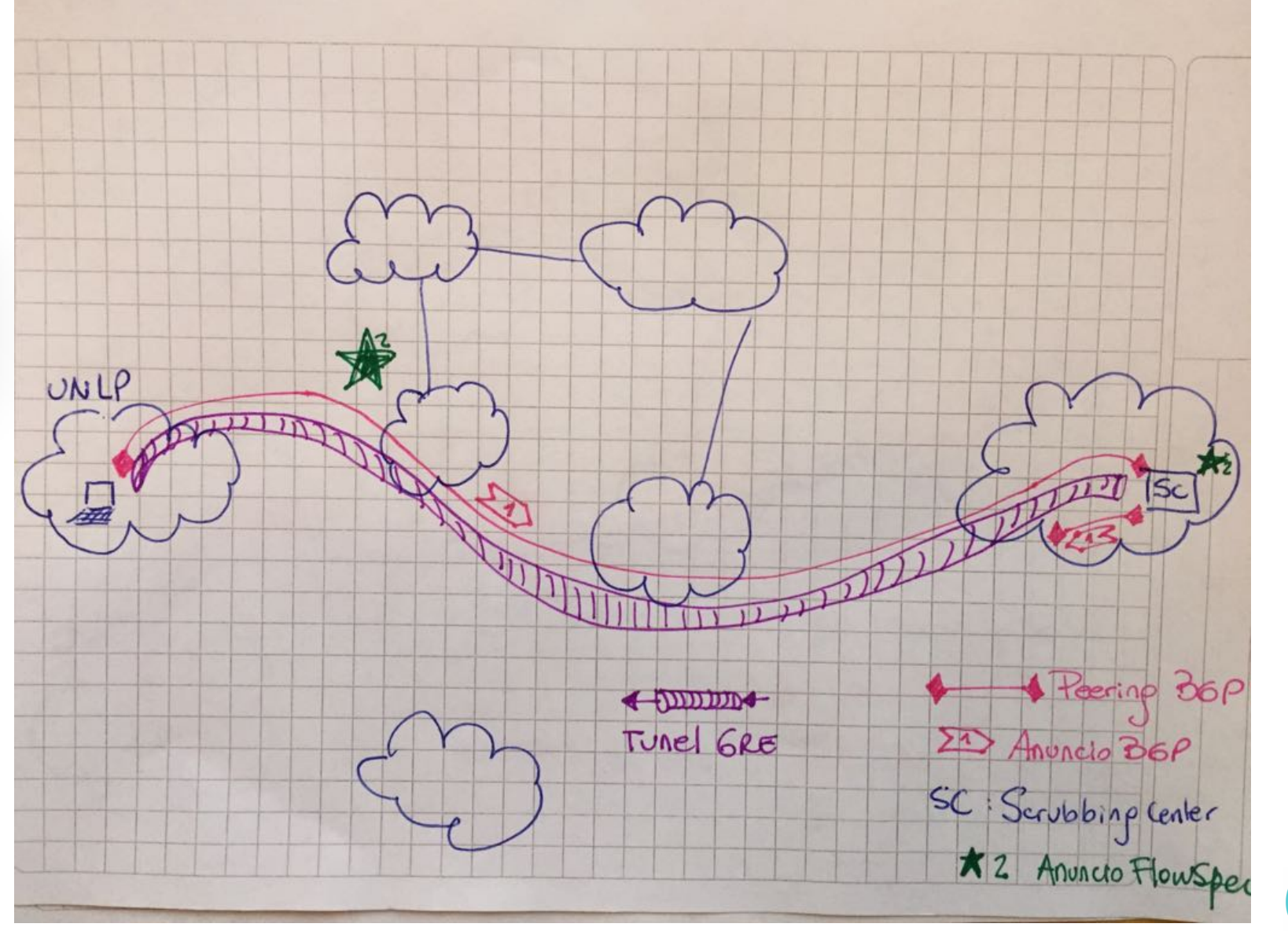

**CER** NI P Equipo de Respuesta a Incidentes de Seguridad

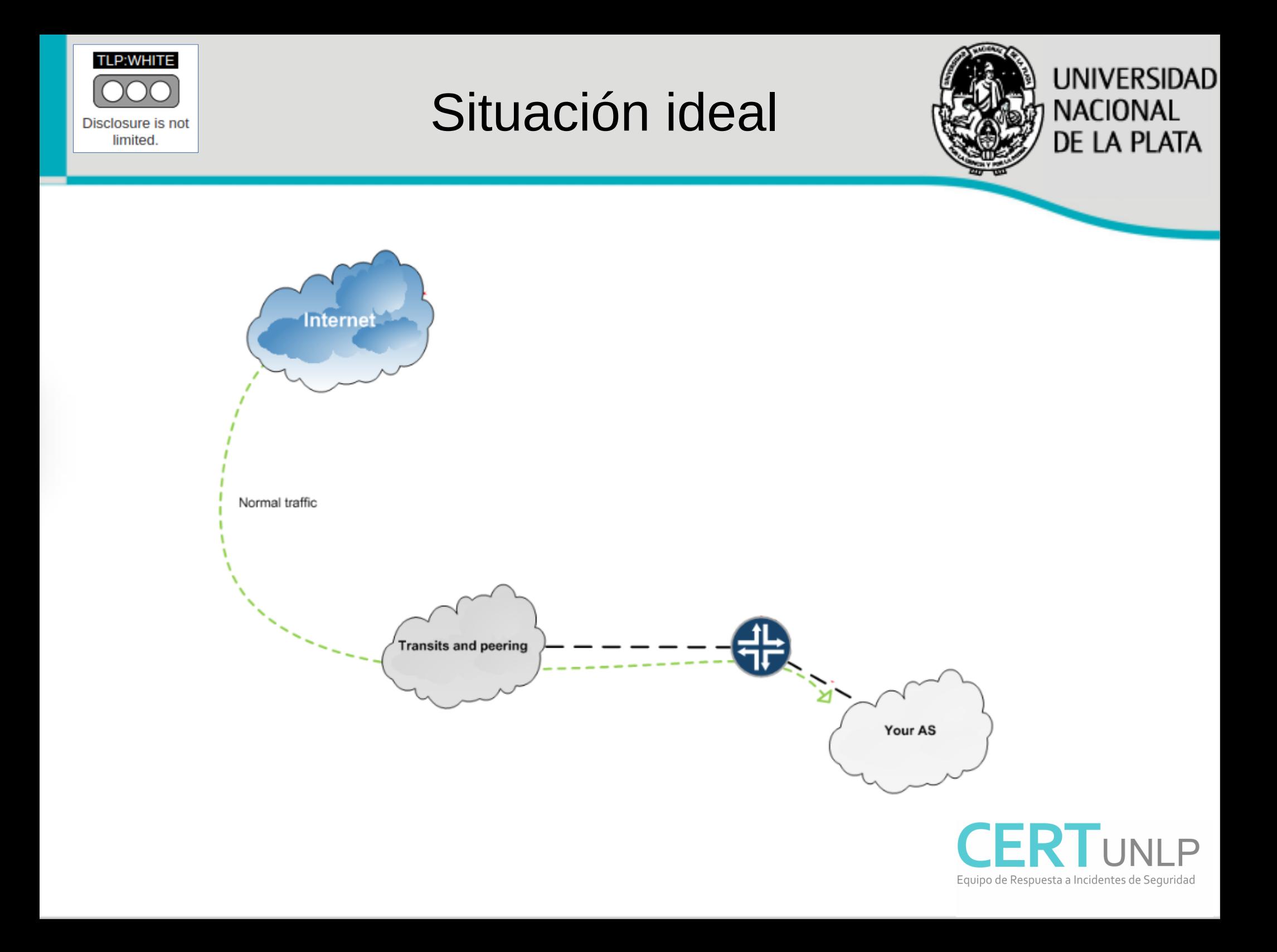

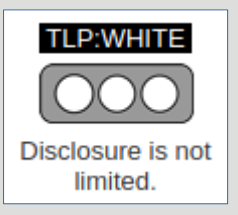

### Ataque DDoS volumétrico

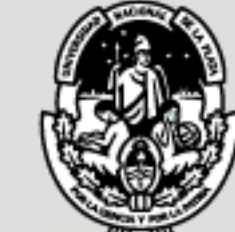

**UNIVERSIDAD NACIONAL** DE LA PLATA

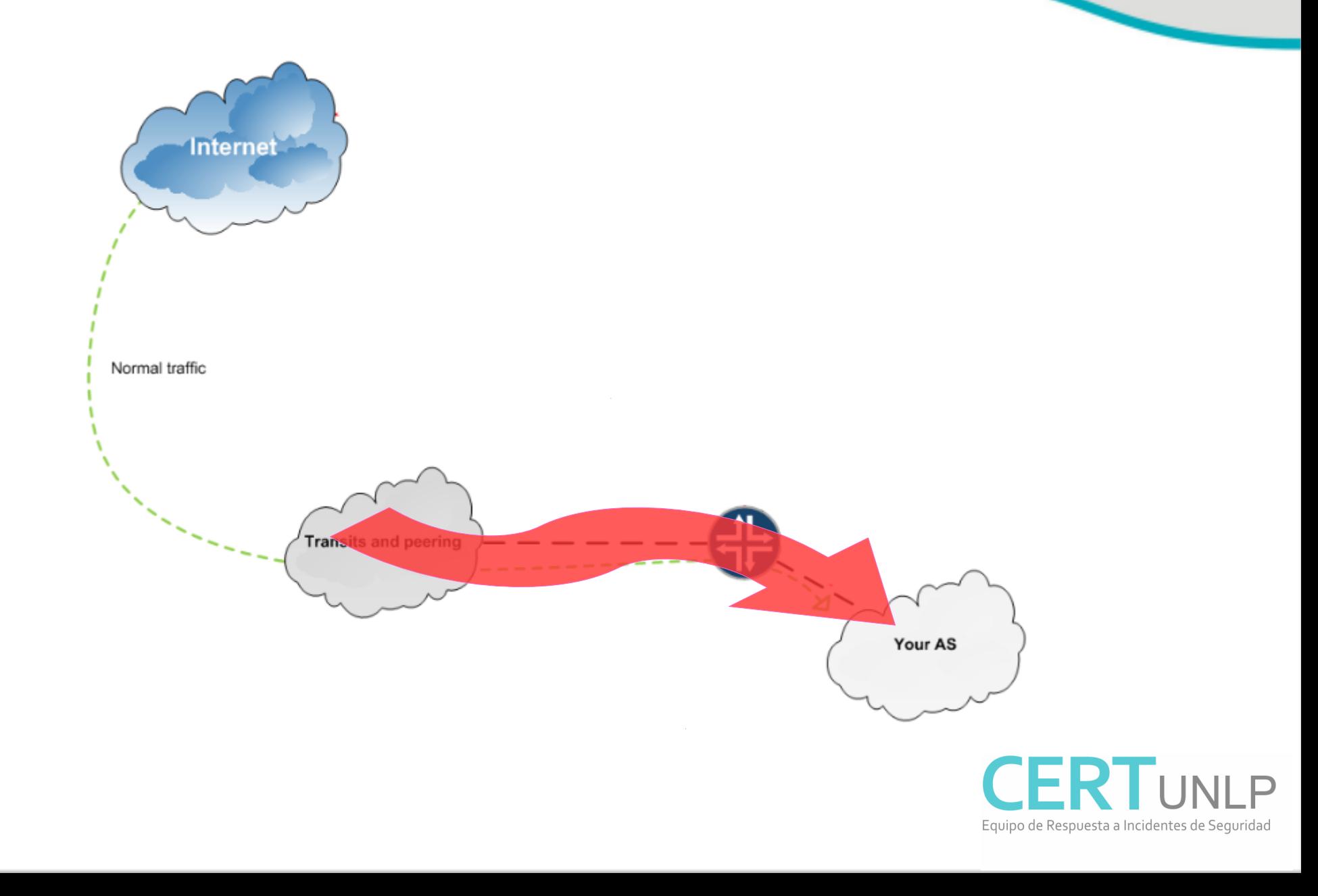

# Scrubbing Center

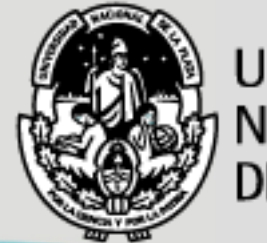

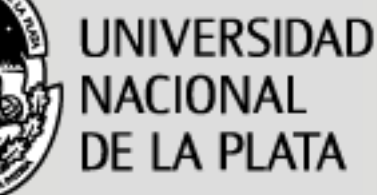

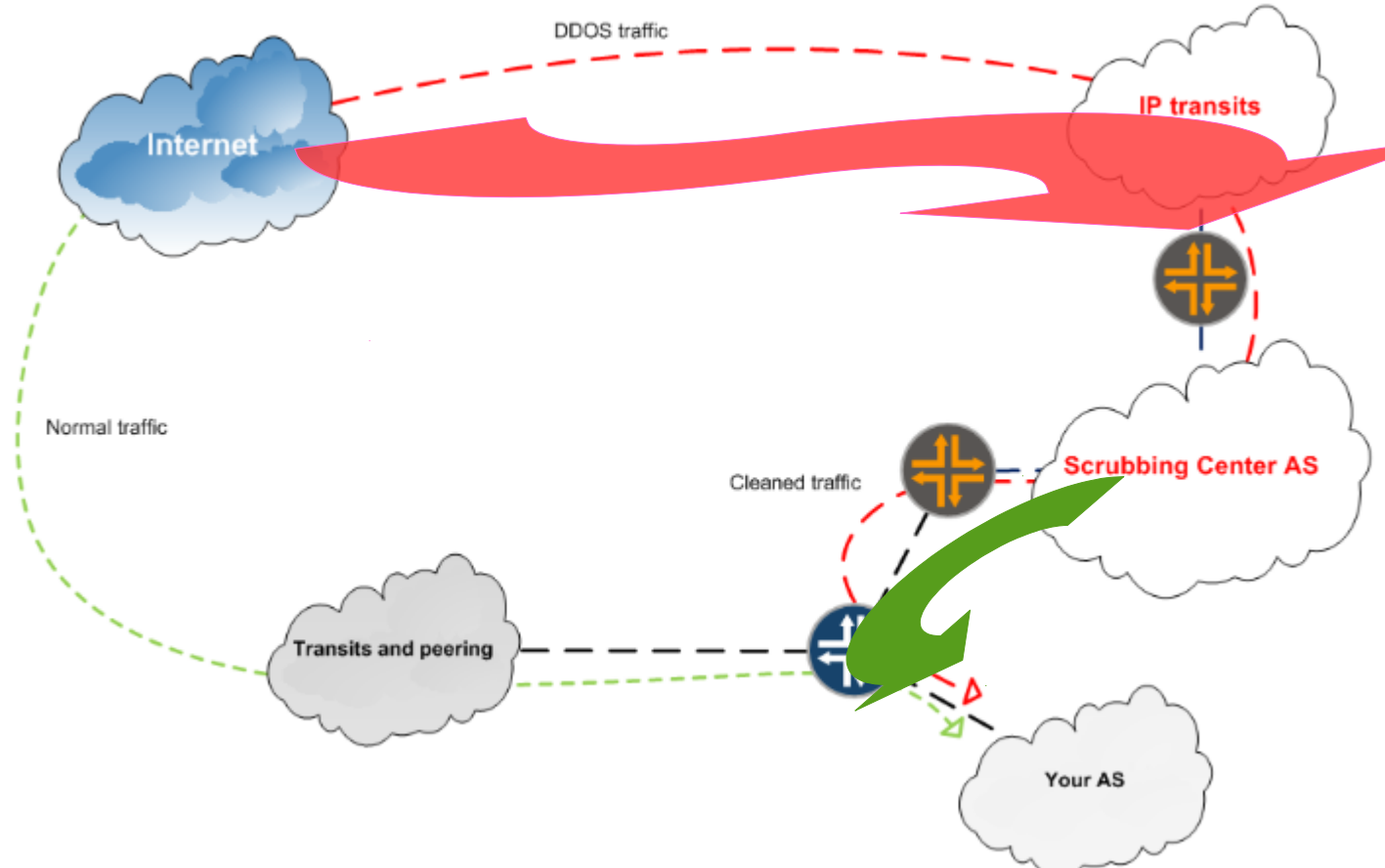

**TLP:WHITE** 

Disclosure is not

limited.

El scrub center publica prefijos del cliente que están bajo ataque.

Esto evita que el ataque afecte las redes del cliente.

Además se limpia el tráfico para reenviar solamente aquello que no se considera malicioso.

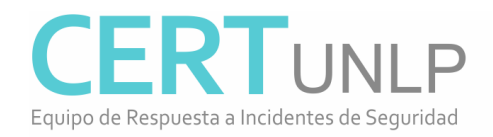

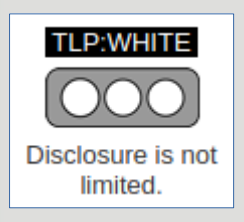

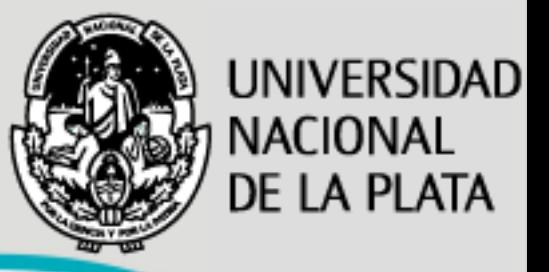

- Un scrubbing center es un centro de limpieza de tráfico.
	- El tráfico es analizado y aquel considerado malicioso es eliminado antes de ser enviado a los clientes.
	- Se considera tráfico malicioso a aquel relacionado con DDoS, exploits, vulnerabilidades, etc.
- Empresas con peering en distintos países con múltiples proveedores son los principales oferentes de este tipo de servicio.

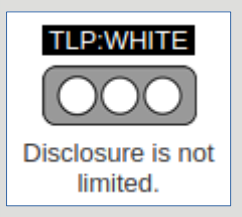

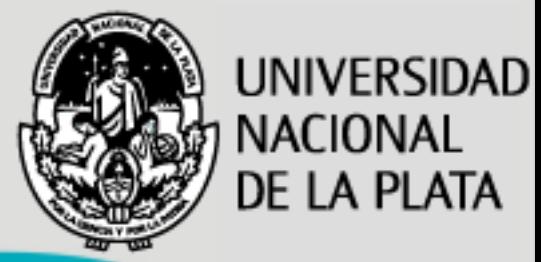

- Es un servicio de mitigación de DDoS.
- Fue implementado por CERTUNLP utilizando herramientas y tecnologías Open Source.
- Permite a los clientes:
	- Anunciar los bloques IP atacados, preservando el AS de origen.
	- Disponer de políticas de filtrado por defecto:
		- Bogons, DROP list, Port 19/udp, etc.
	- Indicar políticas de filtrado específicas para el cliente. Esto se realiza mediante anuncios FlowSpec

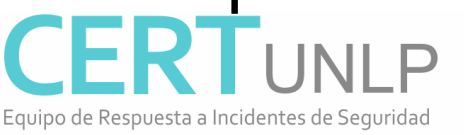

# Maqueta de pruebas

UNIVERSIDAD

NACIONAL

**DE LA PLATA** 

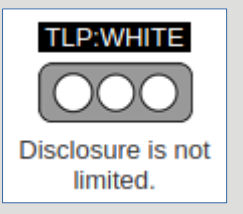

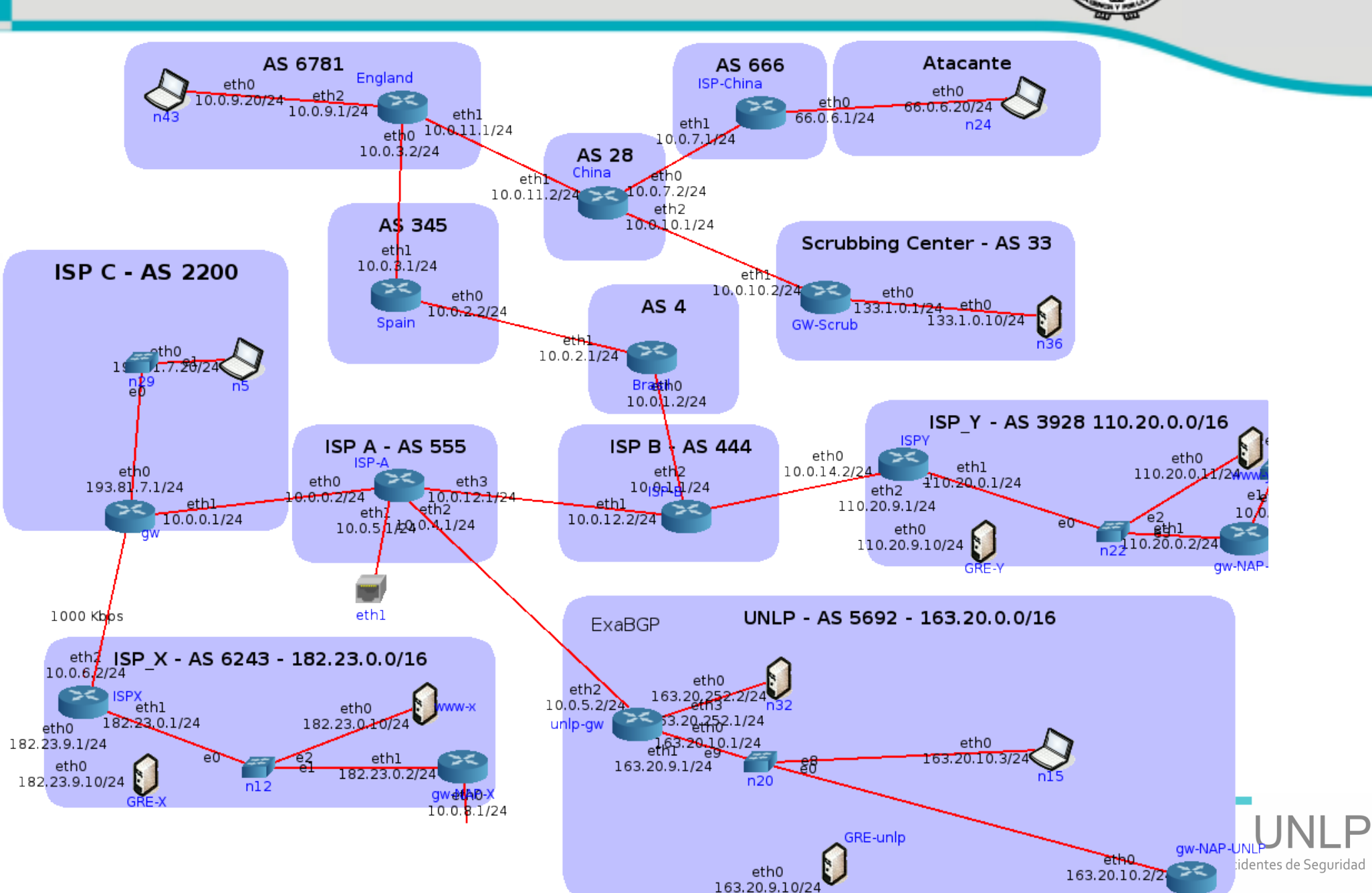

# Ataque de DDoS x ej: Reflexión NTP Monlist

UNIVERSIDAD

NACIONAL

DE LA PLATA

**TLP:WHITE** 

Disclosure is not limited.

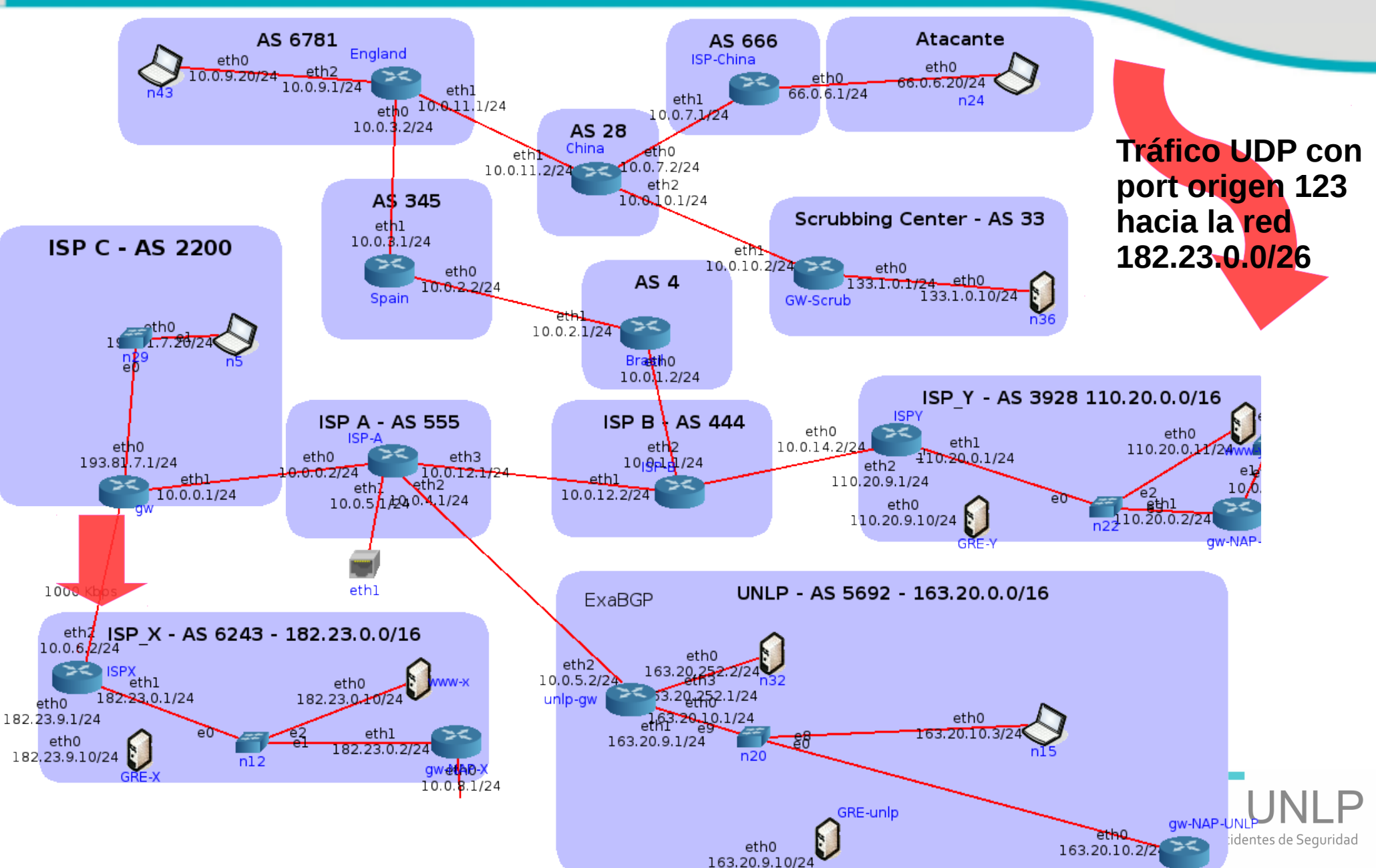

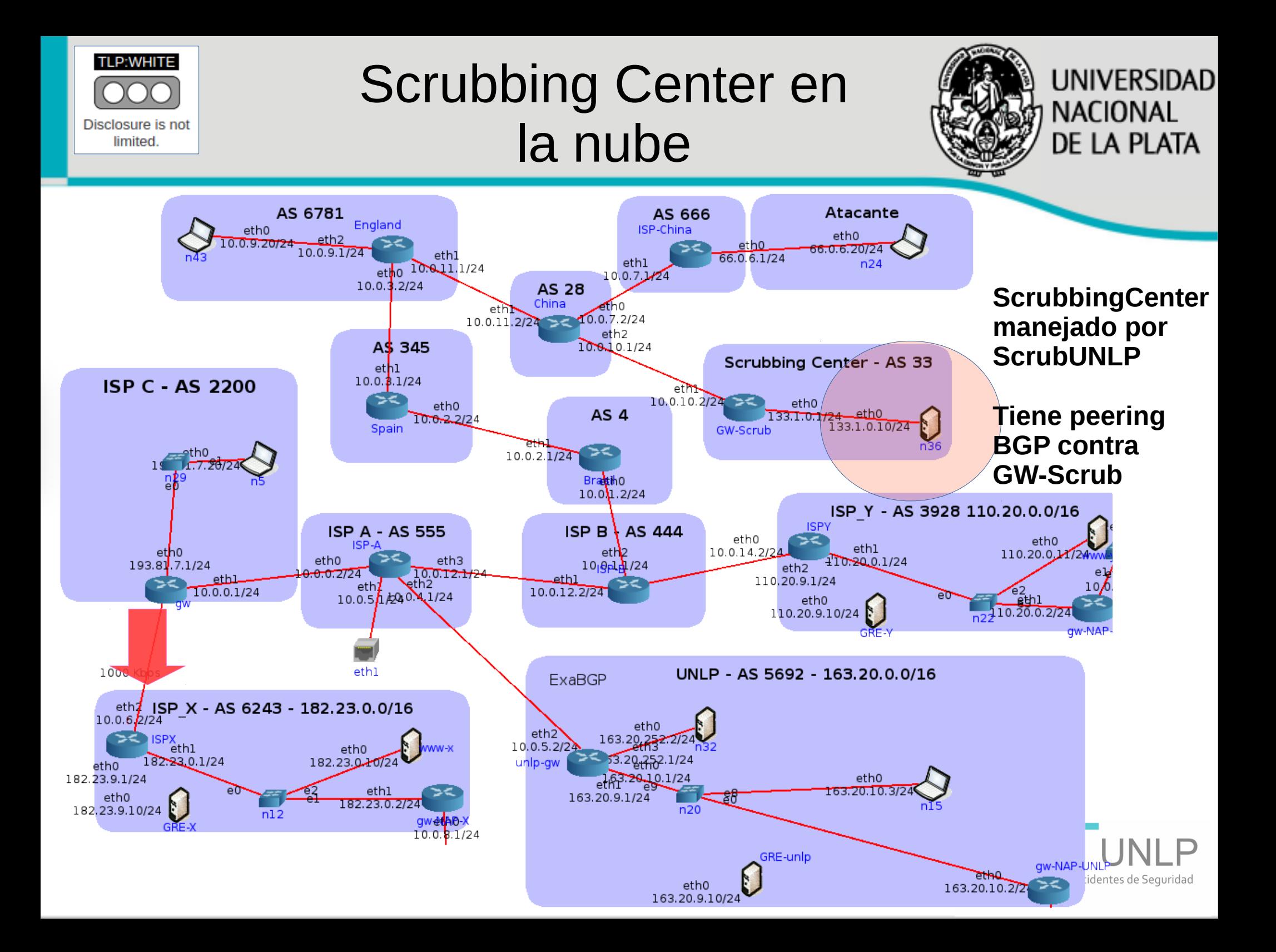

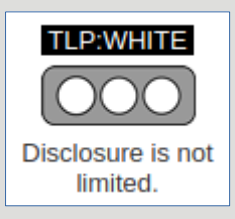

# Consola de control de **ScrubUNLP**

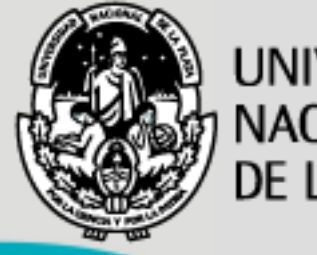

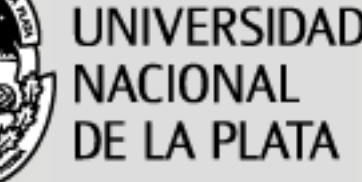

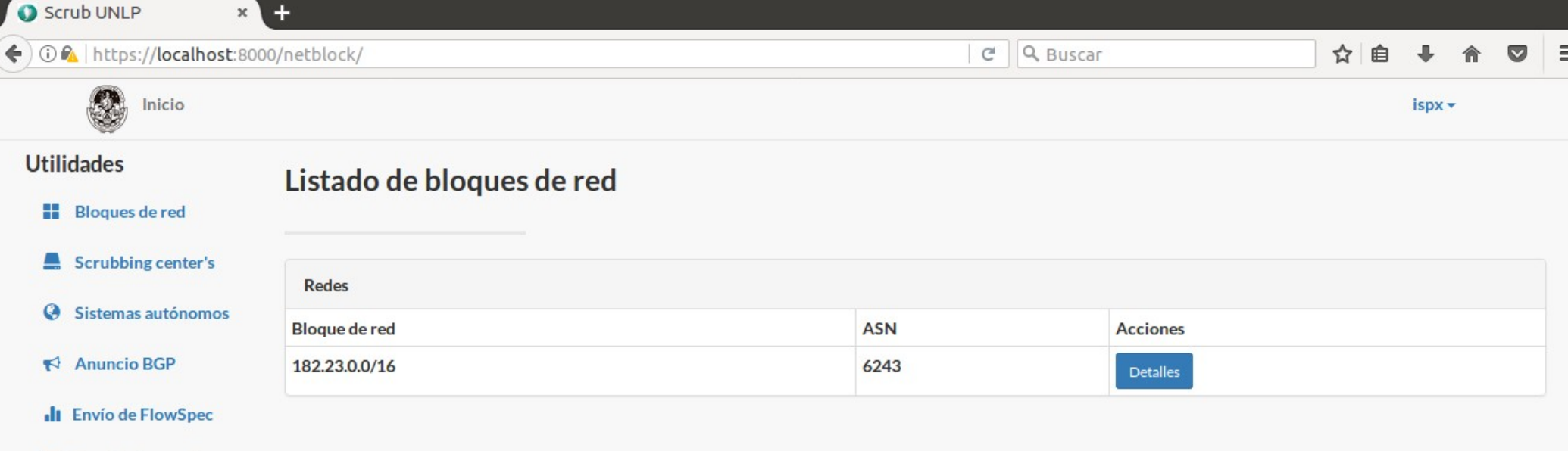

E Listado de anuncios

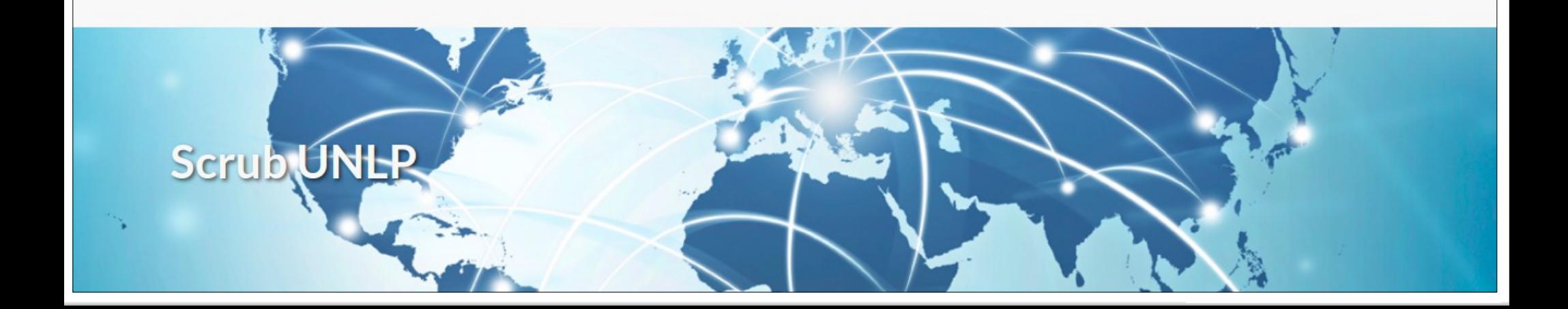

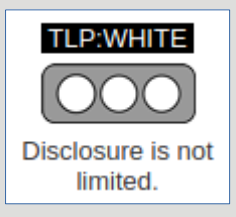

# Anuncio ruta en Scrubbing Center

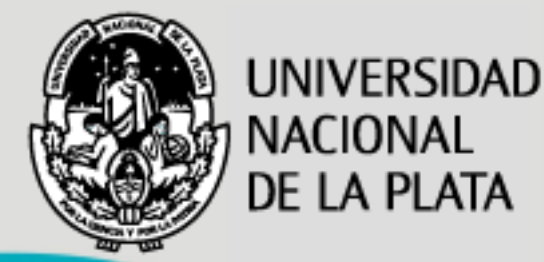

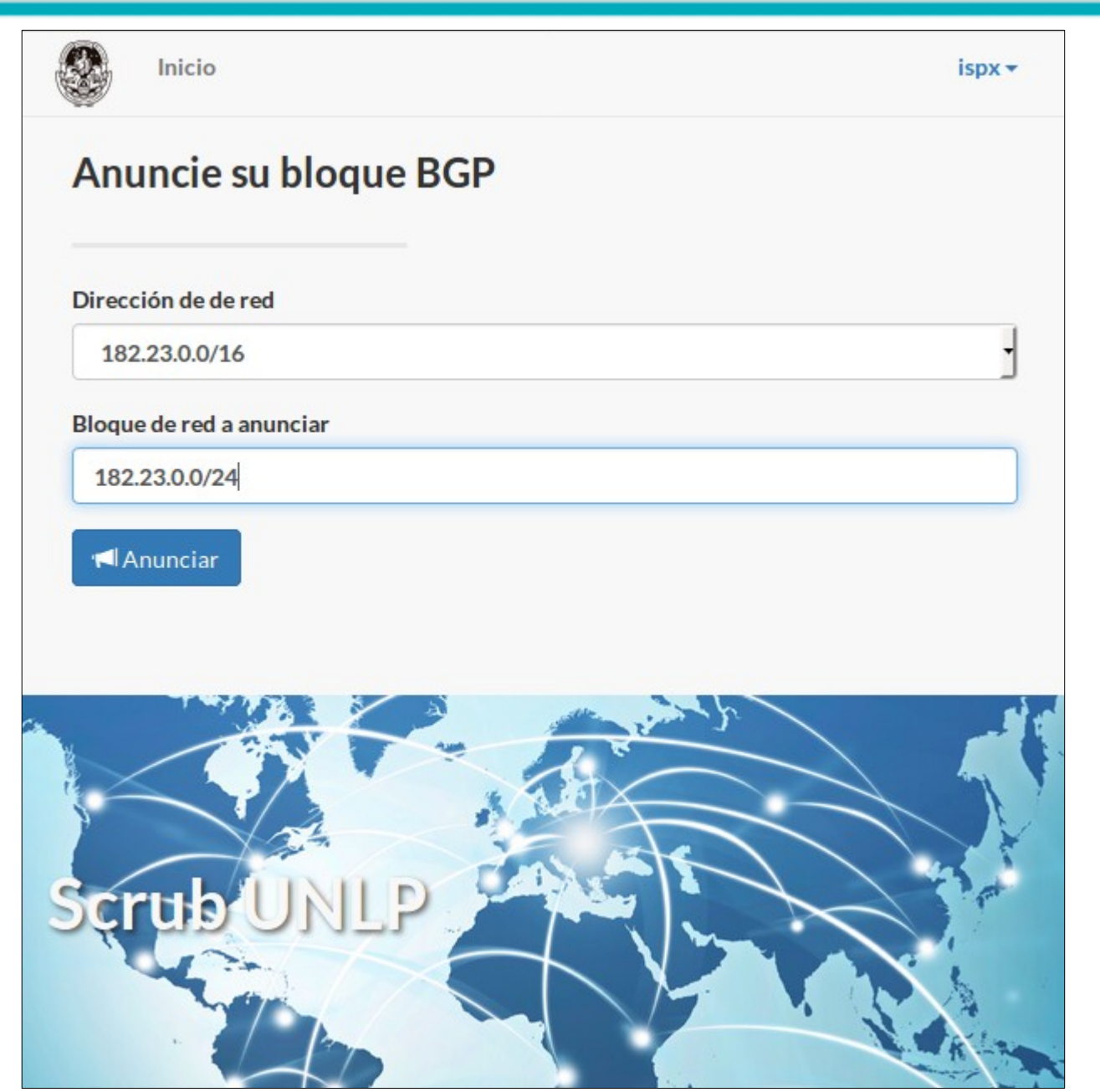

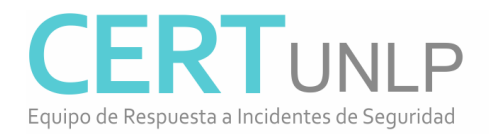

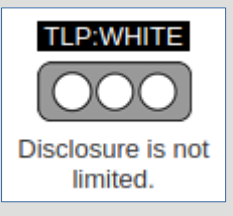

# RTBH (Remote Trigger Black Hole) vs Limpieza de tráfico

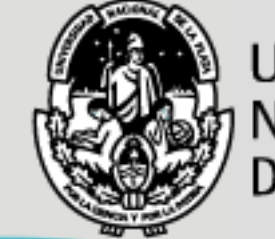

UNIVERSIDAD **NACIONAL DE LA PLATA** 

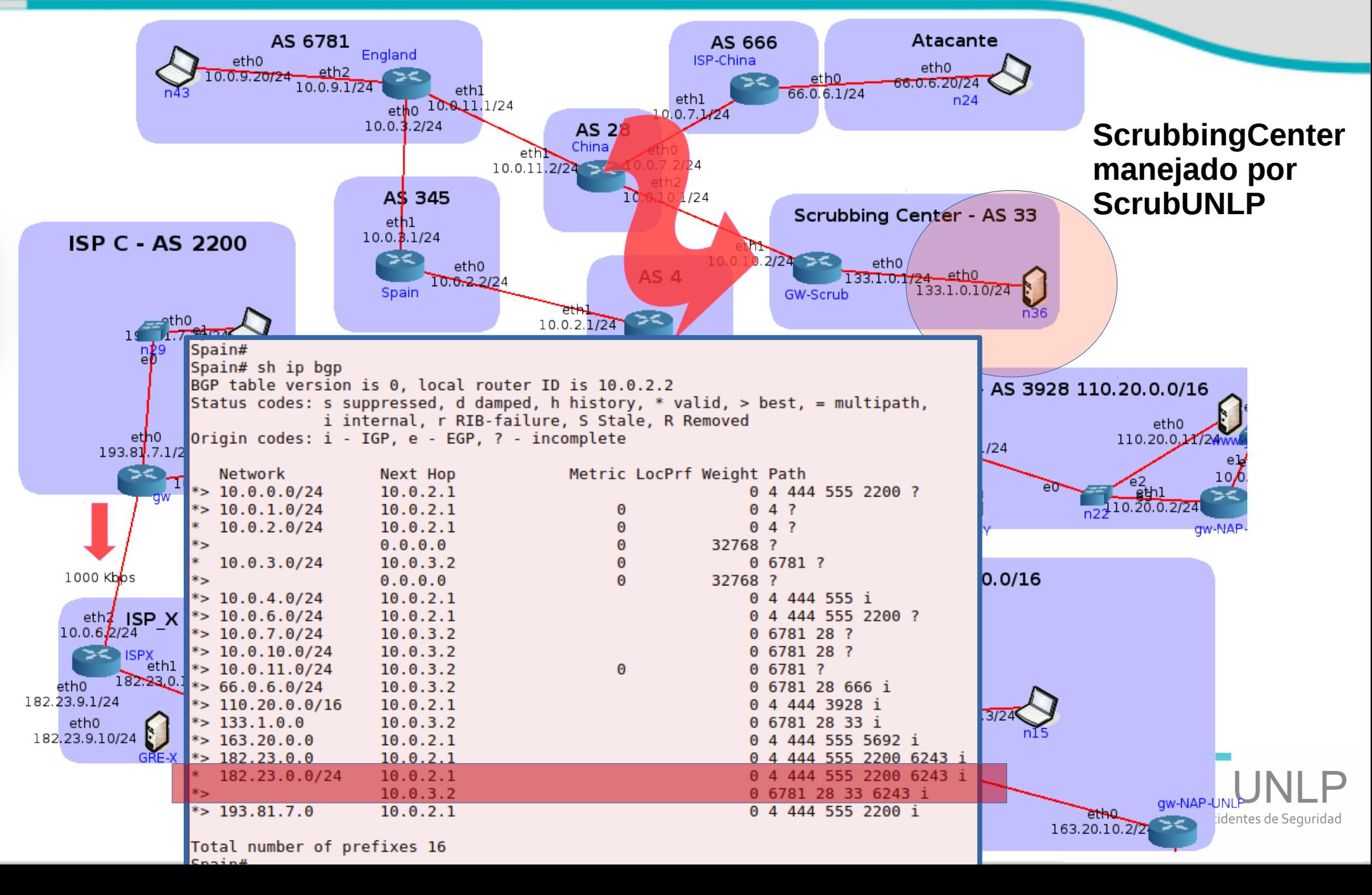

# Limpieza de tráfico en Scrubbing Center

**TLP:WHITE** 

Disclosure is not

limited.

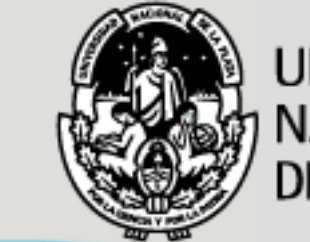

UNIVERSIDAD NACIONAL **DE LA PLATA** 

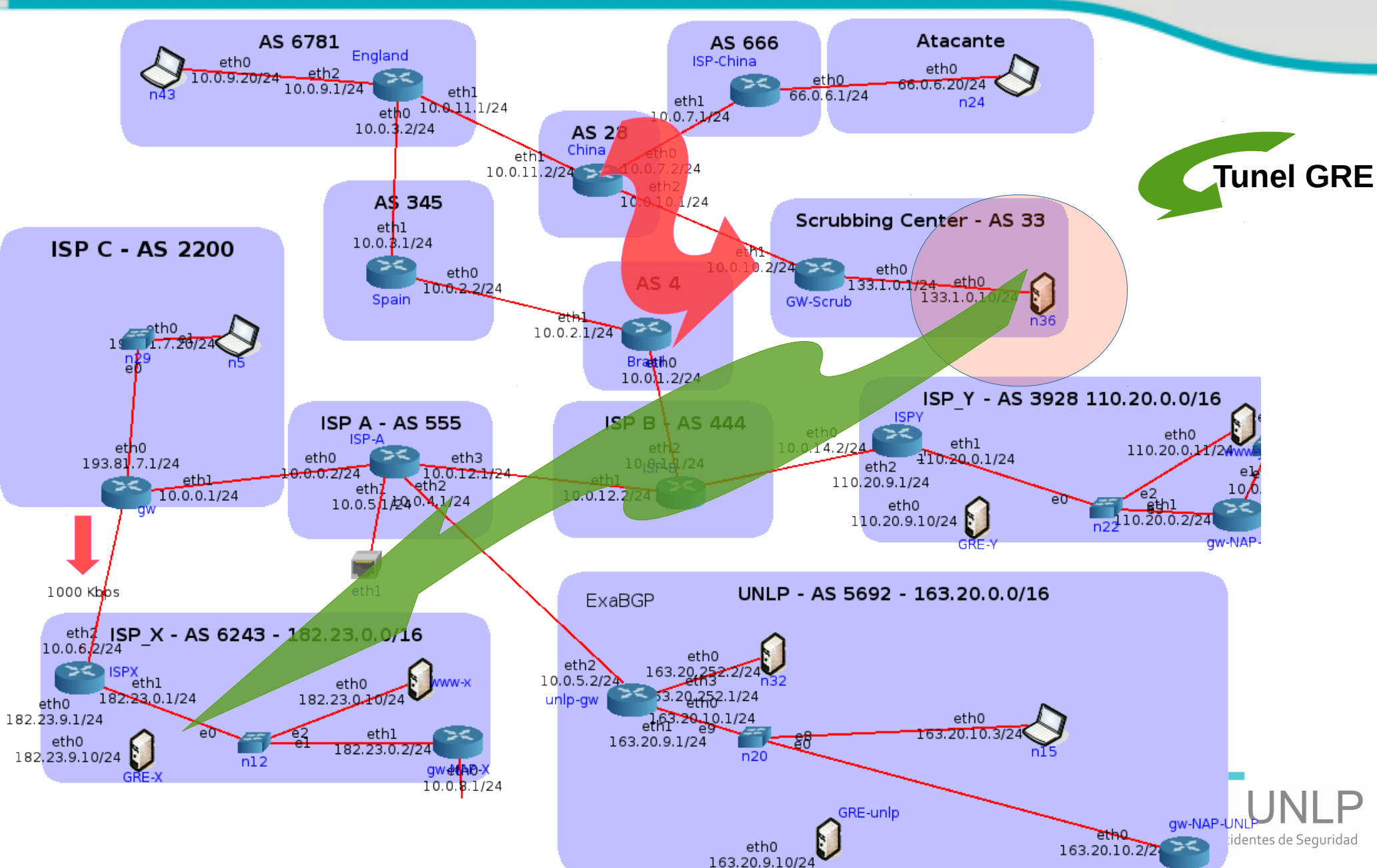

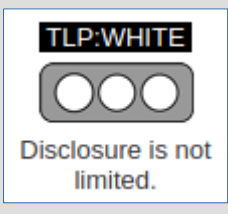

# FlowSpec para filtrar Reflexión NTP Monlist

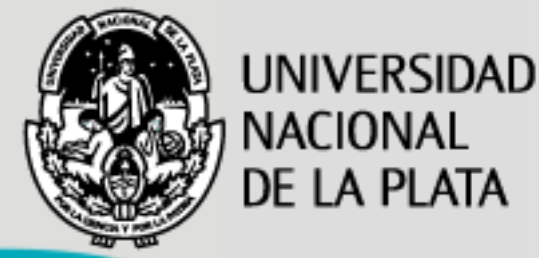

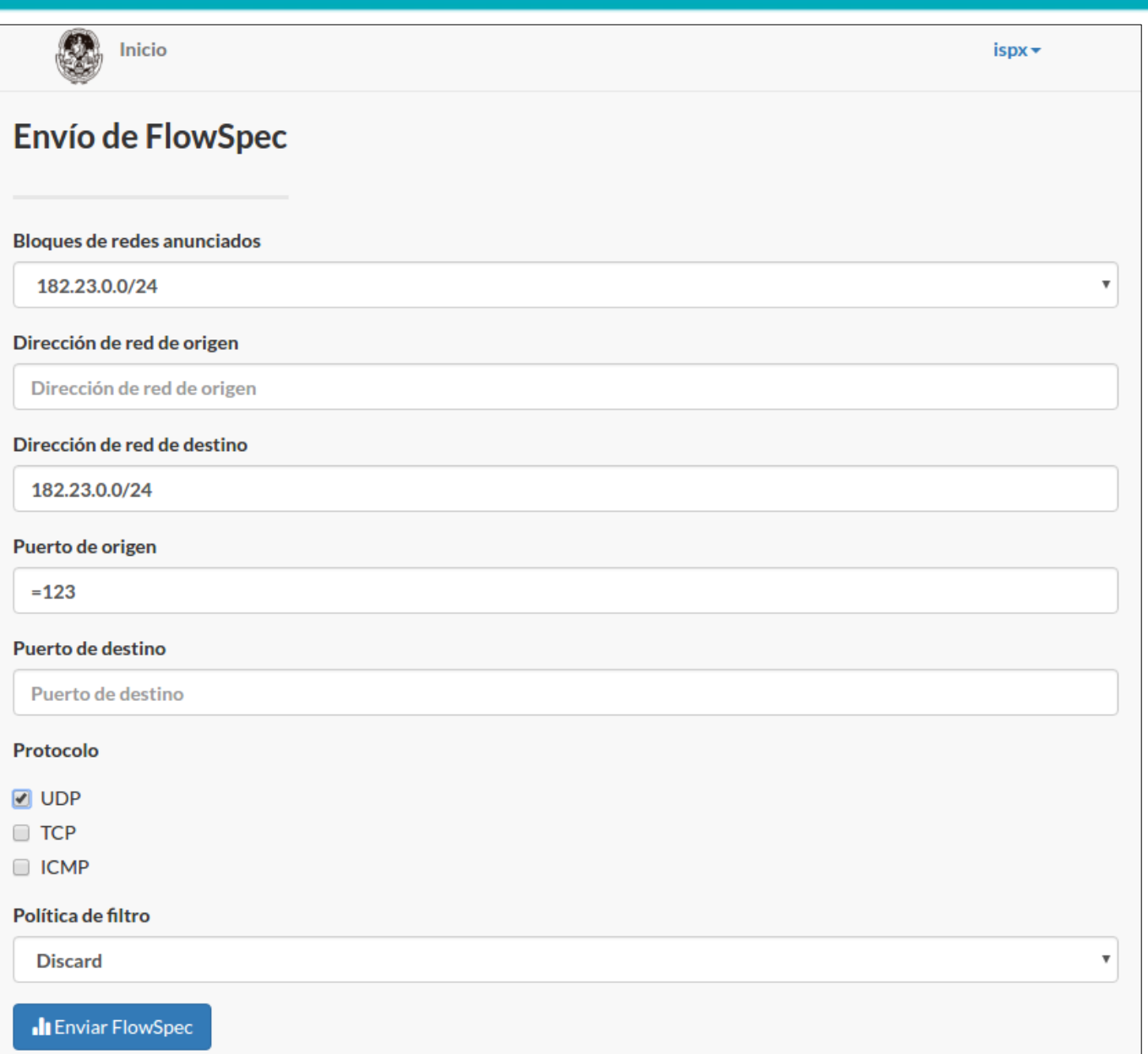

**NIP CEI** Equipo de Respuesta a Incidentes de Seguridad

# Anuncio de FlowSpec

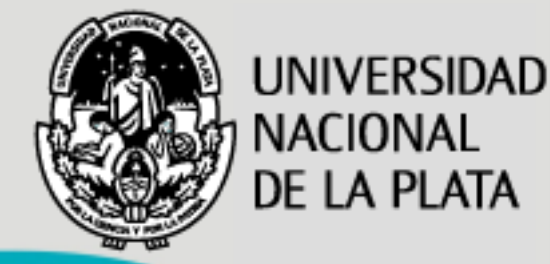

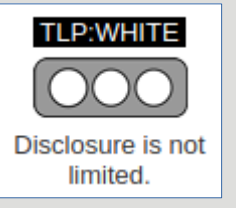

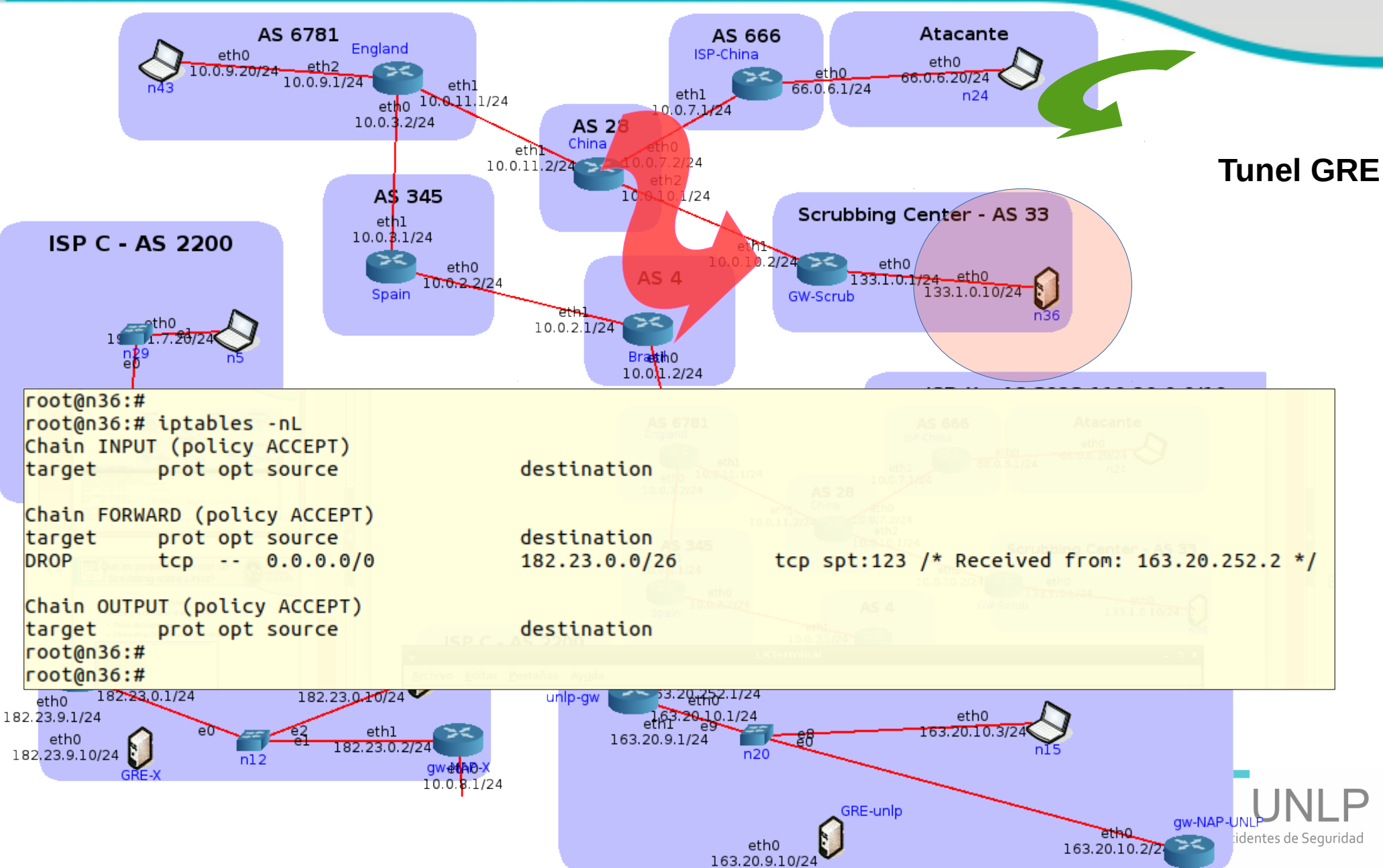

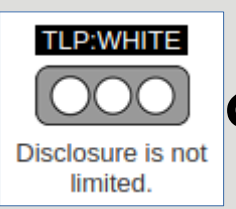

¿Qué es posible hacer con un Scrubbing sobre Linux?

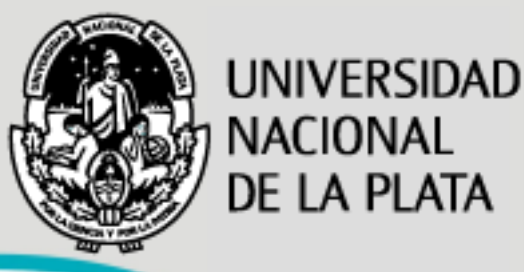

- Aplicar filtros FlowSpec bajo demanda del cliente
- Aplicar y actualizar filtros predeterminados:
	- Filtros de bogon networks
	- Filtros de la DROP List de Spamhaus

INFO: Descargando Bogons IPv4 de TeamCymru (http://www.team-cymru.org/Services/Bogons/fullbogons-ipv4.txt). INFO: Analizando datos en nethash bogons ipv4. INFO: Eliminando 45.6.76.0/22 de bogons ipv4. INFO: Eliminando 45.6.80.0/20 de bogons ipv4. INFO: Eliminando 45.6.96.0/19 de bogons ipv4. INFO: Eliminando 103.89.68.0/22 de bogons ipv4. INFO: Eliminando 103.89.72.0/21 de bogons ipv4. INFO: Eliminando 103.89.80.0/20 de bogons\_ipv4. INFO: Eliminando 103.89.96.0/19 de bogons ipv4. INFO: Eliminando 116.206.144.0/20 de bogons\_ipv4. INFO: Eliminando 116.206.160.0/19 de bogons ipv4. INFO: Eliminando 185.197.28.0/22 de bogons ipv4. INFO: Eliminando 185.197.32.0/19 de bogons ipv4. INFO: Eliminando 185.197.64.0/18 de bogons ipv4. INFO: Agregando 45.6.102.0/23 a bogons\_ipv4. INFO: Agregando 45.6.104.0/21 a bogons\_ipv4. INFO: Agregando 45.6.112.0/20 a bogons\_ipv4. INFO: Agregando 103.89.73.0/24 a bogons ipv4. INFO: Agregando 103.89.74.0/23 a bogons\_ipv4. INFO: Agregando 116.206.168.0/21 a bogons ipv4. INFO: Agregando 116.206.176.0/20 a bogons ipv4. INFO: Agregando 185.197.88.0/21 a bogons ipv4. INFO: Agregando 185.197.96.0/19 a bogons ipv4. INFO: Actualizando archivo /home/cert/ipset2/lists/list ipv4.txt. INFO: Descargando droplist de Spamhaus (https://www.spamhaus.org/drop/drop.txt). INFO: Analizando datos en nethash droplist. INFO: Eliminando 1.116.0.0/14 de droplist. INFO: Actualizando archivo /home/cert/ipset2/lists/list droplist.txt.

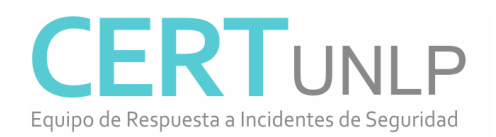

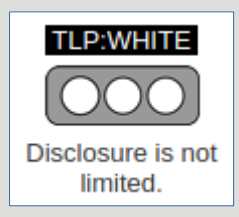

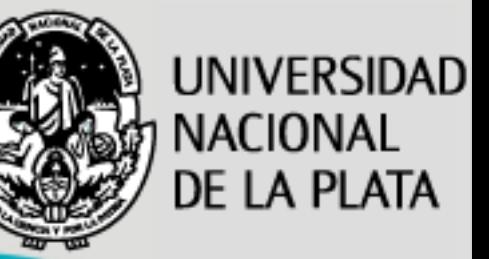

- Alternativamente se puede tener un router BGP con soporte FlowSpec – RFC 5575
- Sobre las técnicas de mitigación de DDoS:
	- Filtros predeterminados para comunicaciones de servicios que no deberían estar expuestos: SSDP, Chargen, Portmapper, NetBIOS.
	- Filtros en función del tamaño de los paquetes. (a futuro)
	- Filtros personalizados por cliente. (a futuro)
	- Implementación de rate-limit de tráfico, en especial filtros en función de la cantidad de paquetes enviados por una IP o bloque /24. (a futuro)

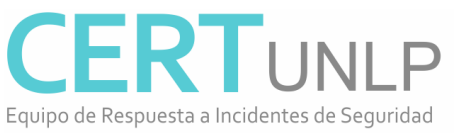

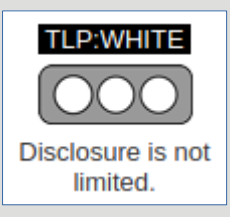

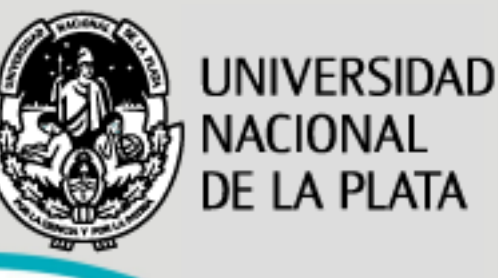

#### **CERTUNLP U**niversidad **N**acional de **L**a **P**lata

Contacto: [info@cert.unlp.edu.ar](mailto:info@cert.unlp.edu.ar)

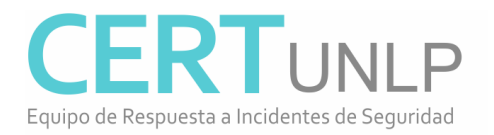